http://example.com:[port]/web2/secure/configuration/GRAY:2/state/ – 2.

 **:**

<state> <fullState>ON,ARMED</fullState> <id>armed</id> <type>NORMAL</type> </state>

<fullState> , , <type> <id> – HTTP API. fullState :

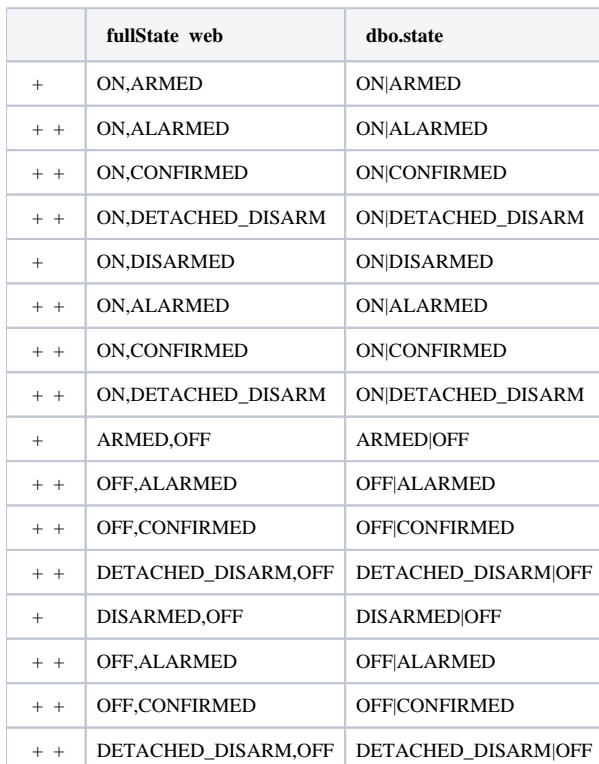